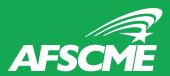

## **Download Your Digital AFSCME Card!**

Download the app using the QR codes here:

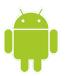

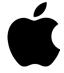

**Apple** 

**Android** 

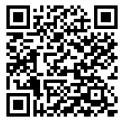

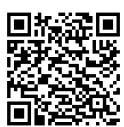

Open the app and fill out the form with your information:

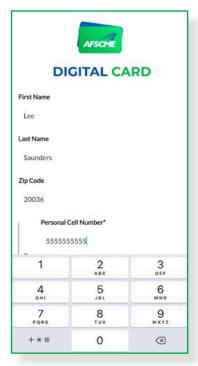

You will receive an authorization code via text or email - input the code you received in the box provided:

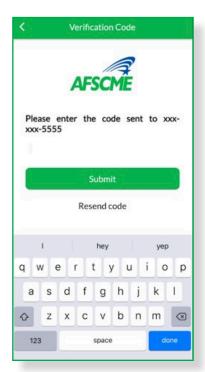

4

Your digital card is now ready for you to use!

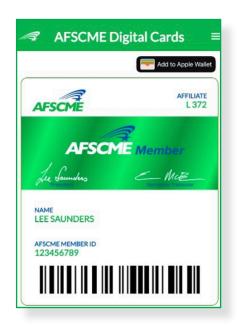